# **Některé digitální knihovny vysokoškolských prací**

PhDr. Martina Machátová Moravská zemská knihovna v Brně E-mail: [machat@mzk.cz](mailto:machat@mzk.cz), tel.: 541 646 170 Aktualizace: 2. července 2015

## **NDLTD**

**Networked Digital Library of Theses and Dissertations**

- **<http://www.ndltd.org/>**
- Mezinárodní organizace (sdružení různých institucí a konsorcií), které se věnuje problematice tvorby a uchovávání elektronických vysokoškolských prací.
- ETDs electronic theses and dissertations.
- Databáze obsahuje téměř 4 mil. záznamů.
- Jenom některé práce jsou volně dostupné v plném textu.

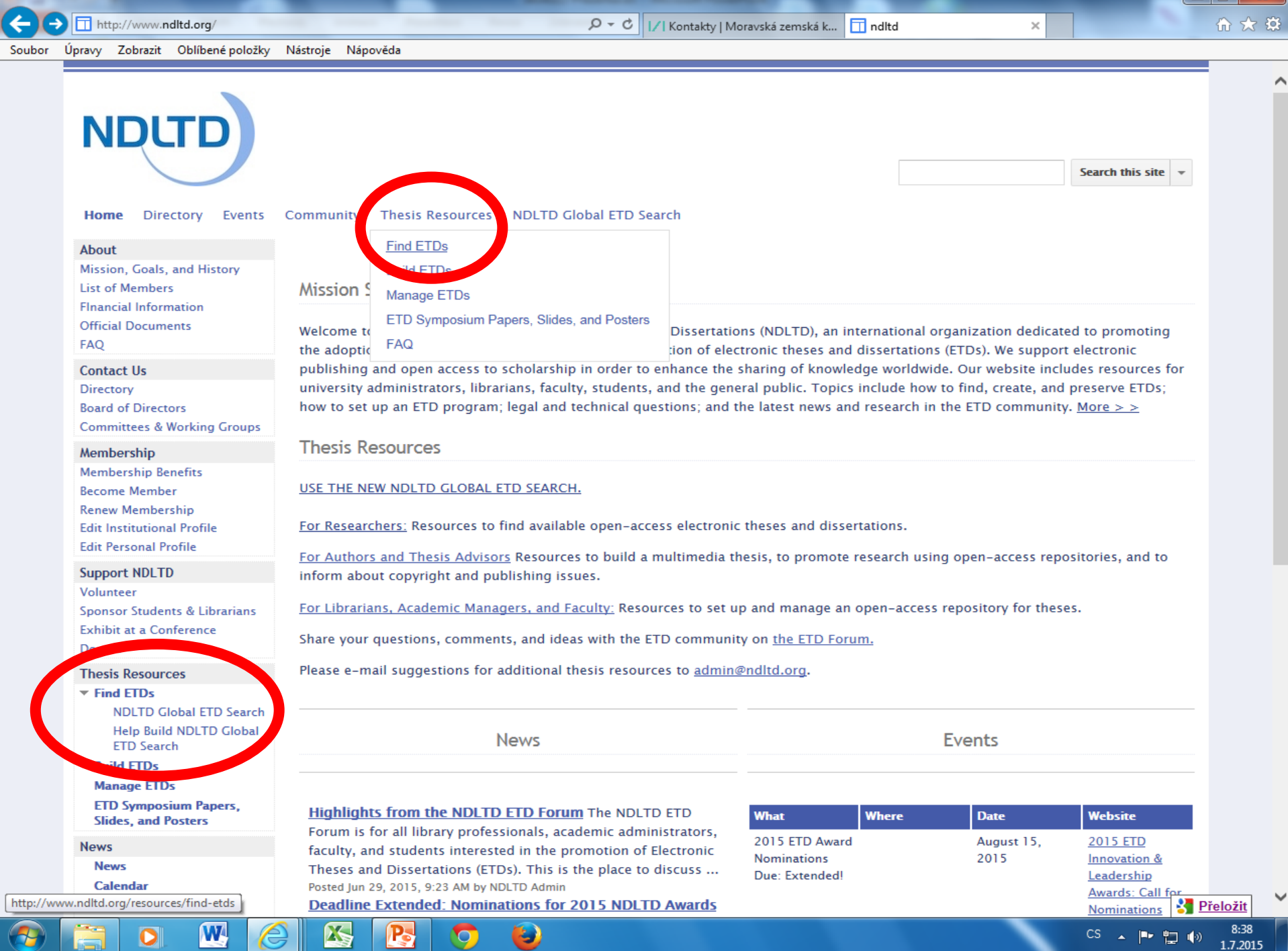

## **NDLTD**

#### Vyhledávání: http://search.ndltd.org/

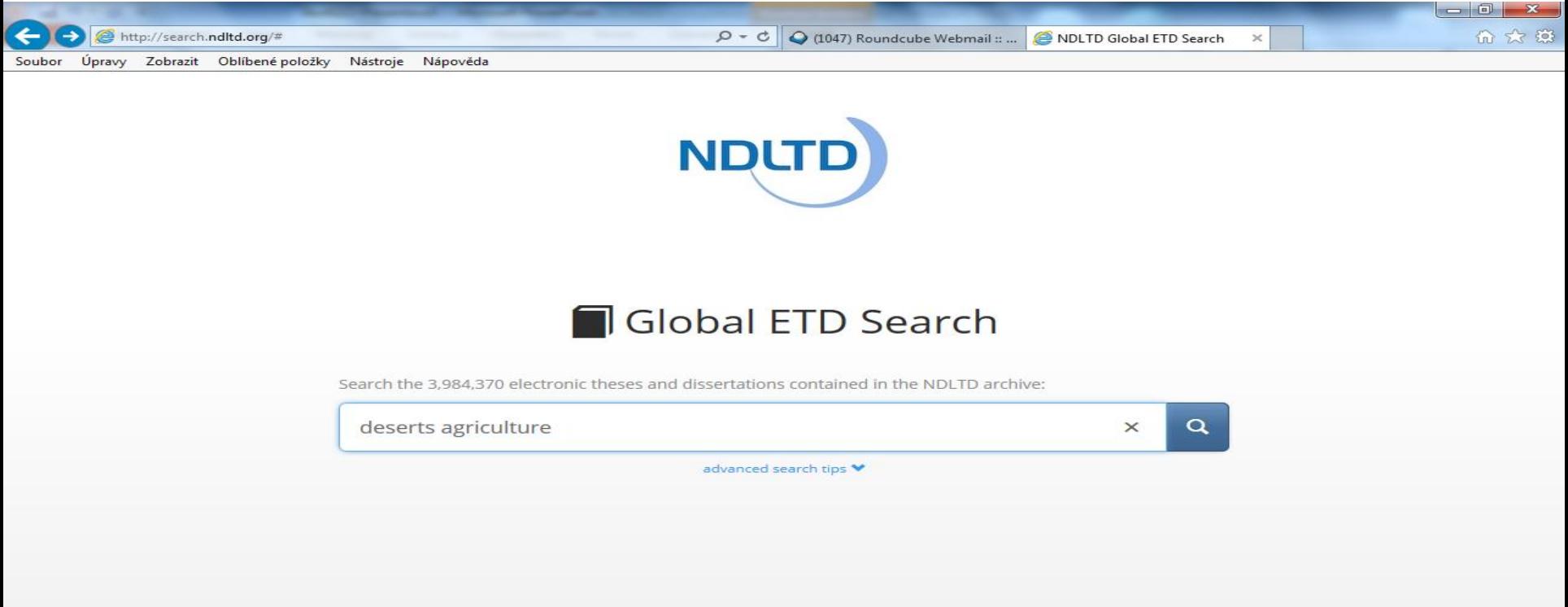

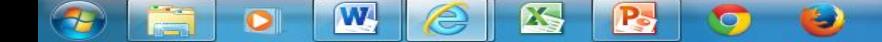

#### **NDLTD** Výsledky

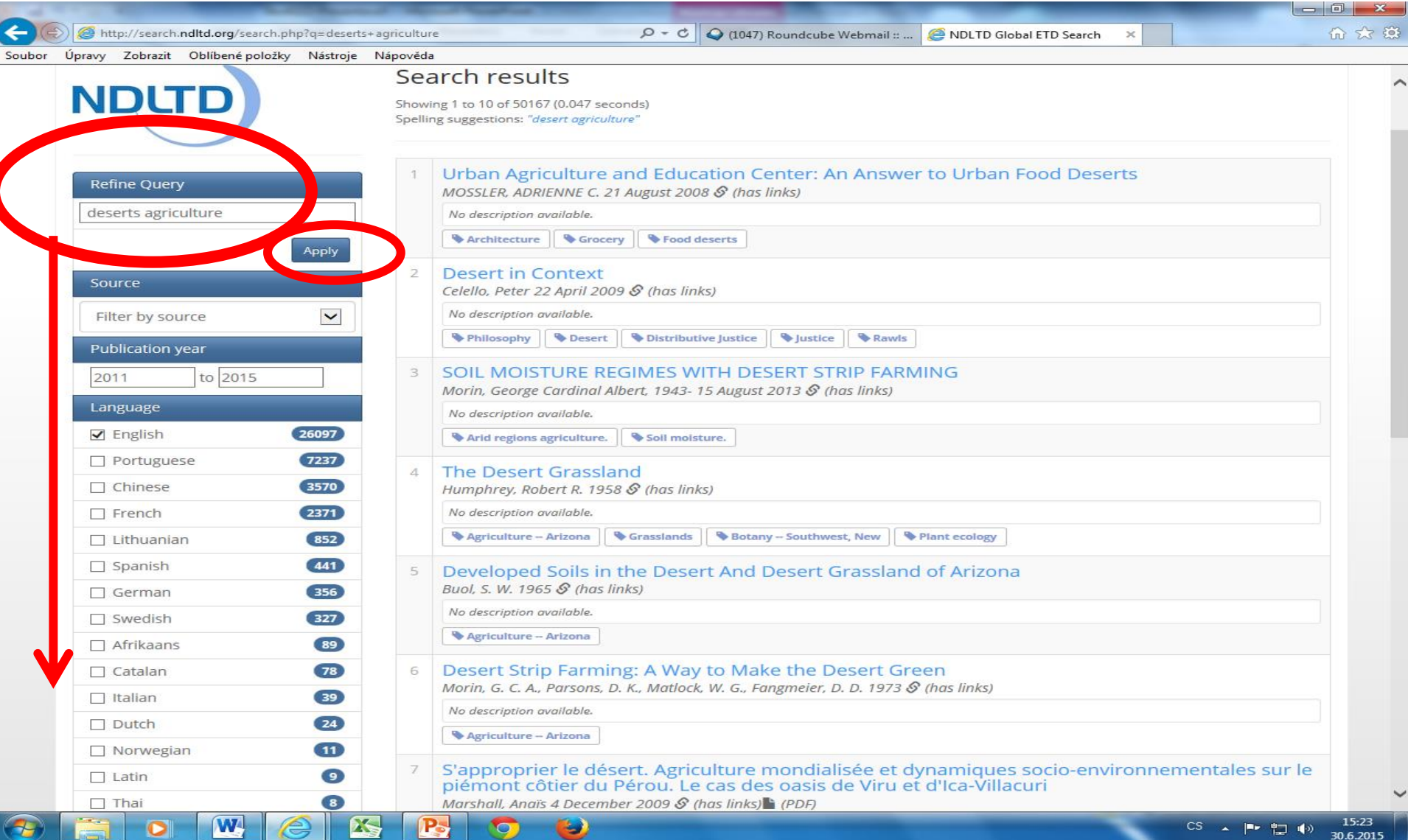

 $\sim$ 

≔

30.6.2015

# **NDLTD**

#### Záznam 1

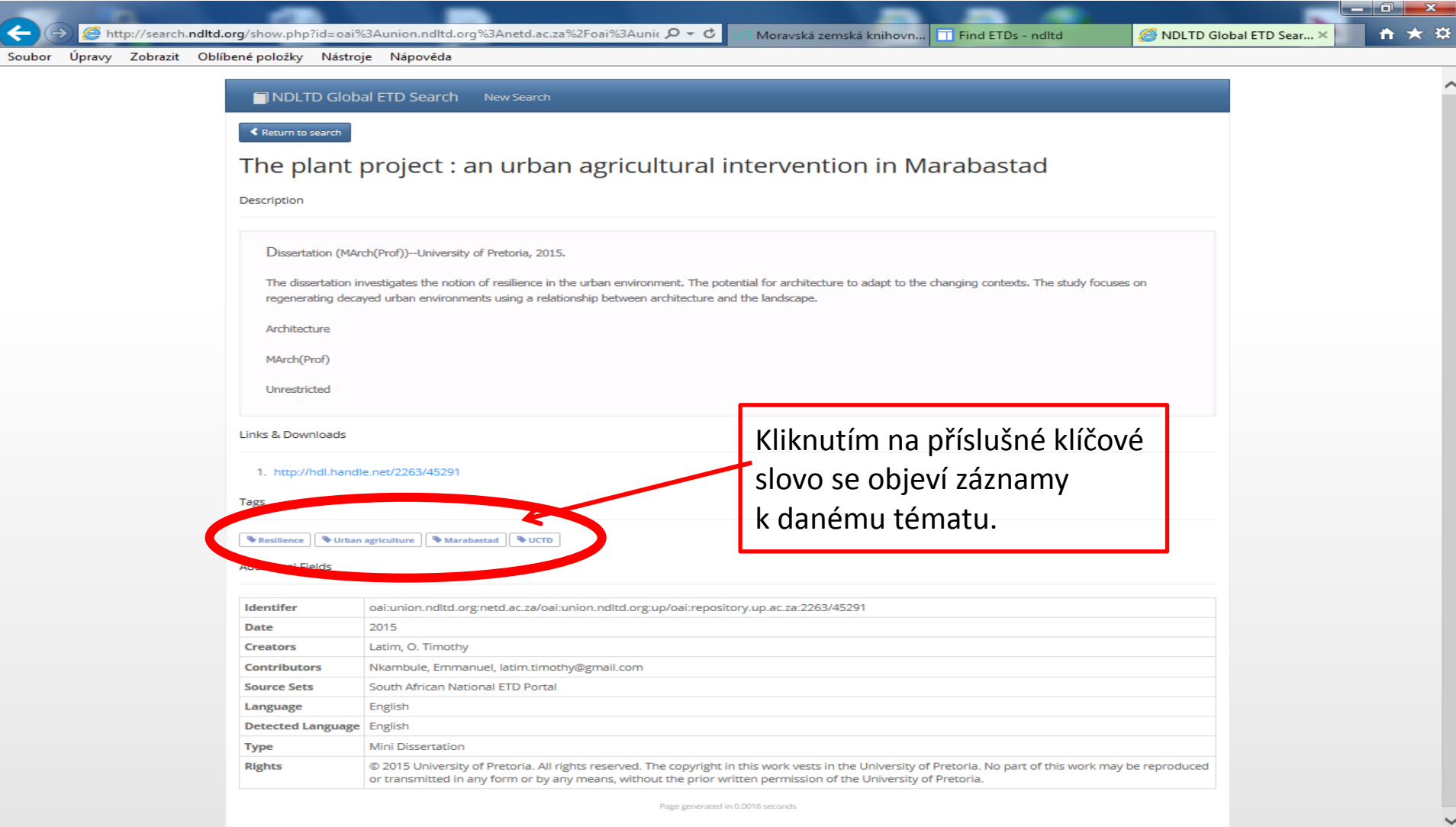

m

 $\bullet$ 

 $\bigoplus$ 

 $\mathbf{w}$ 

 $\sqrt{2}$ 

 $\bigcirc$ 

B

**D** 

 $\circ$ 

#### **NDLTD** Záznam 2

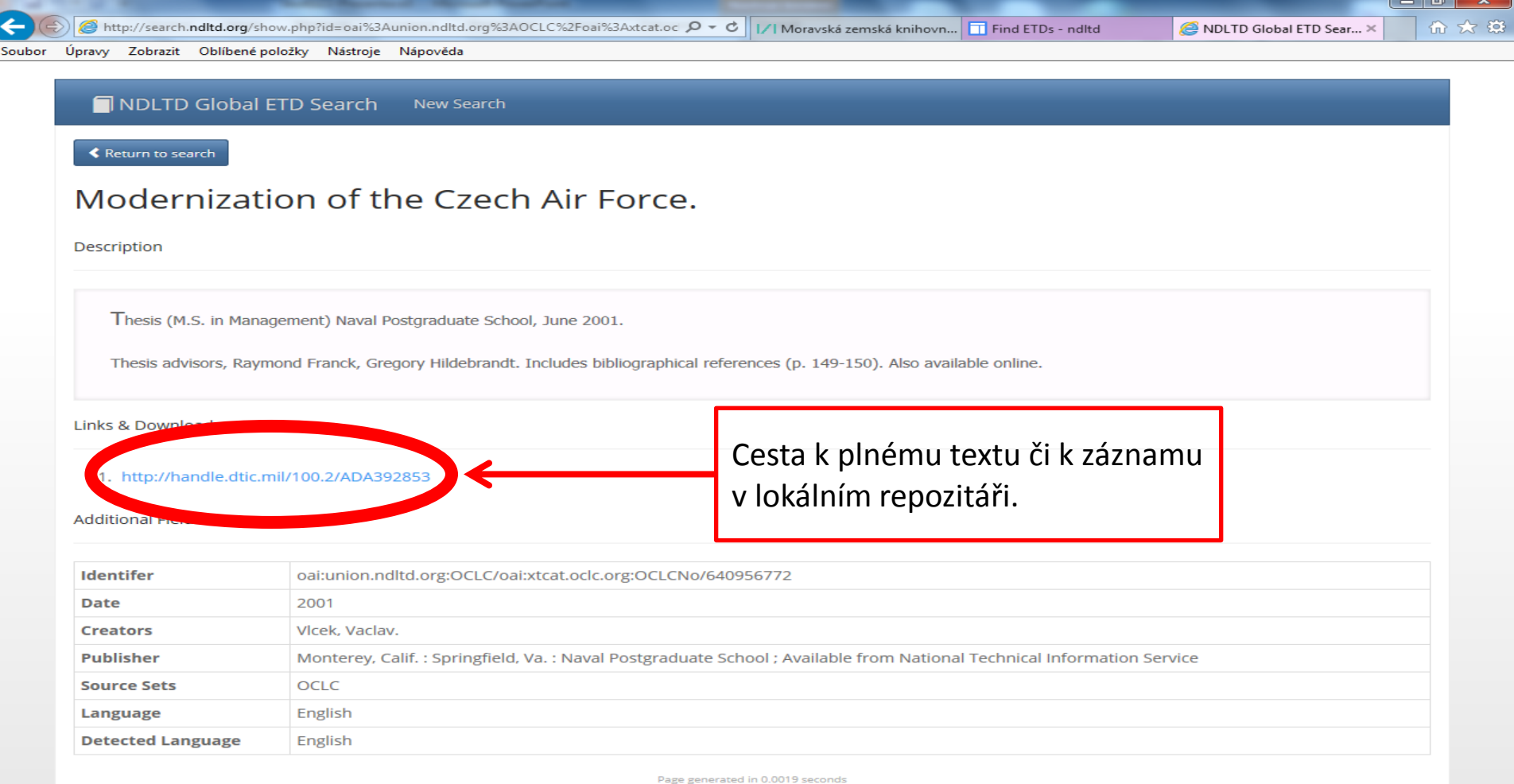

 $\mathbf{w}$ 

 $\bigcirc$ 

æ

 $\left( 7, \right)$ 

 $\bullet$ 

 $\mathbf{K}$ 

B

**B** 

 $\circledcirc$ 

#### **NDLTD – odkazy na repozitáře vysokoškol. prací**

#### http://www.ndltd.org/resources/find-etds

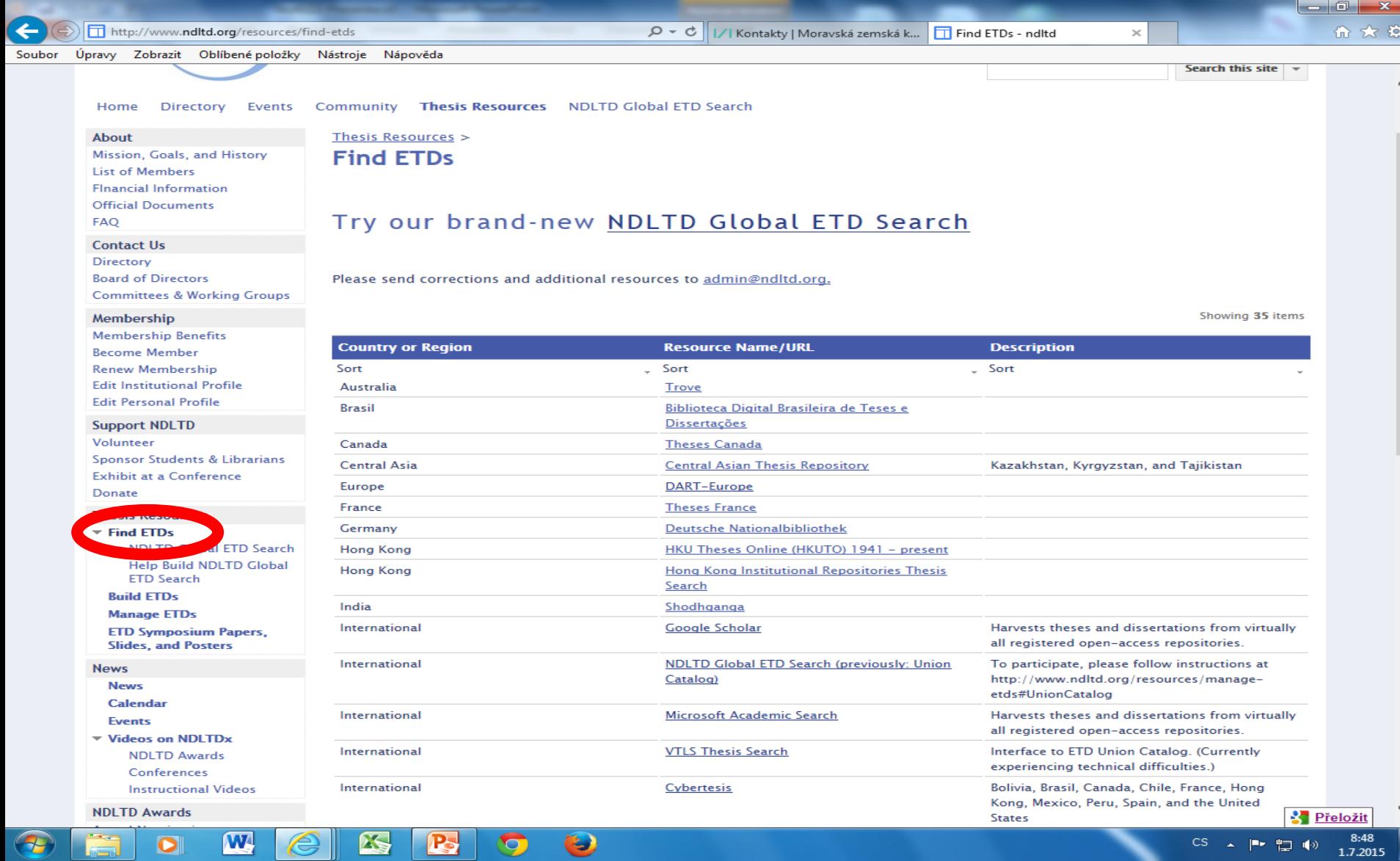

 $\mathbf{w}$ 

 $\bullet$ 

**ES** 

P.

 $\bullet$ 

 $\bullet$ 

# **OATD**

#### **Open Access Theses and Dissertations**

- <http://oatd.org/>
- Zachycuje asi 2,8 mil. vysokoškolských prací z více než 1000 univerzit a výzkumných institucí z různých zemí.
- Upřednostňují se zdroje s otevřeným přístupem.
- Lze používat operátory AND, OR a NOT, horní oboustranné uvozovky pro frázi a \* pro pravostranné rozšíření.

### **OATD** Jednoduché vyhledávání

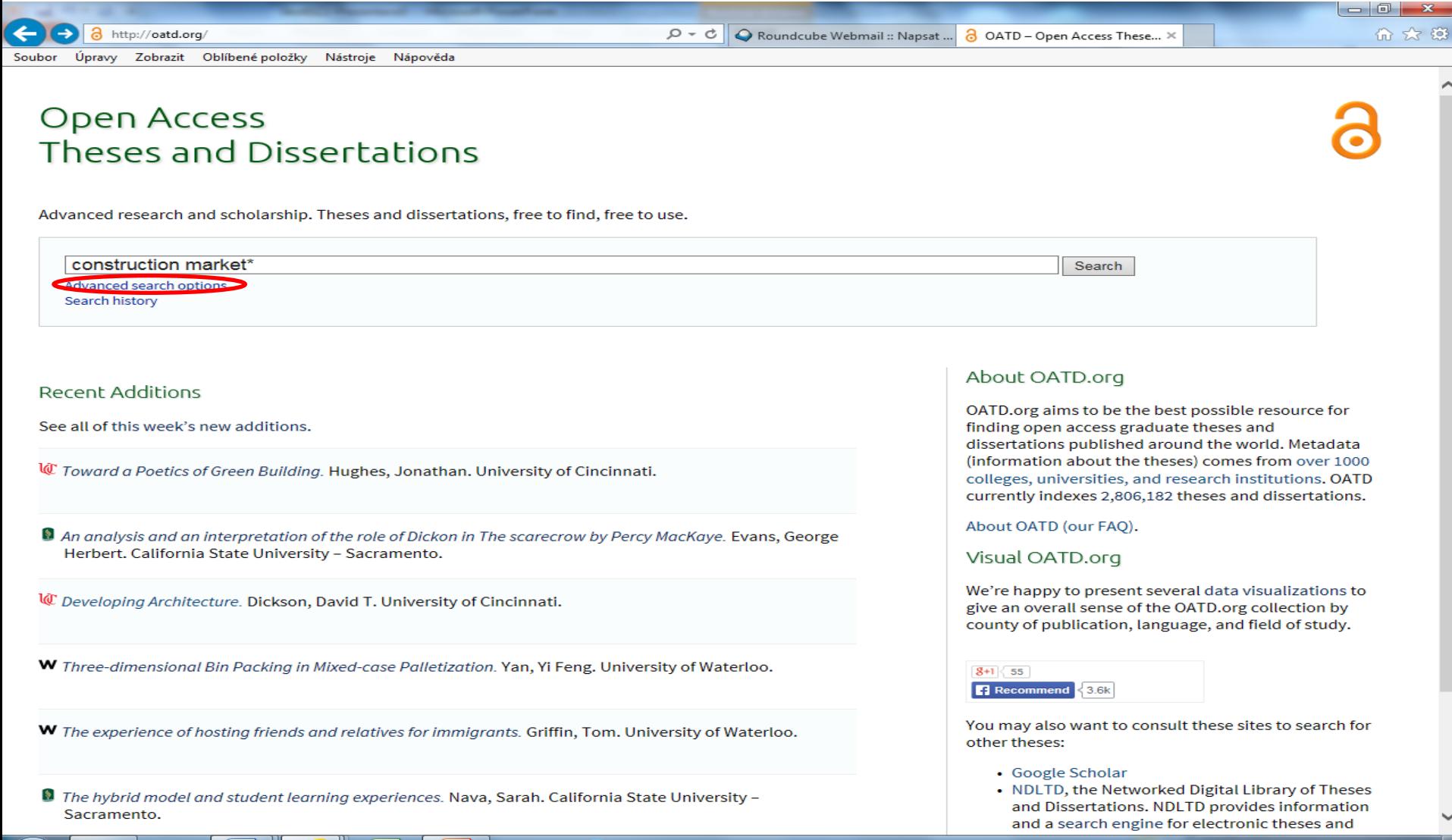

**CS** 

 $\mathbf{A}$  .

■ 智 (※)

2.7.2015

Ð

Q

W

 $\bullet$ 

## **OATD** Výsledky 1

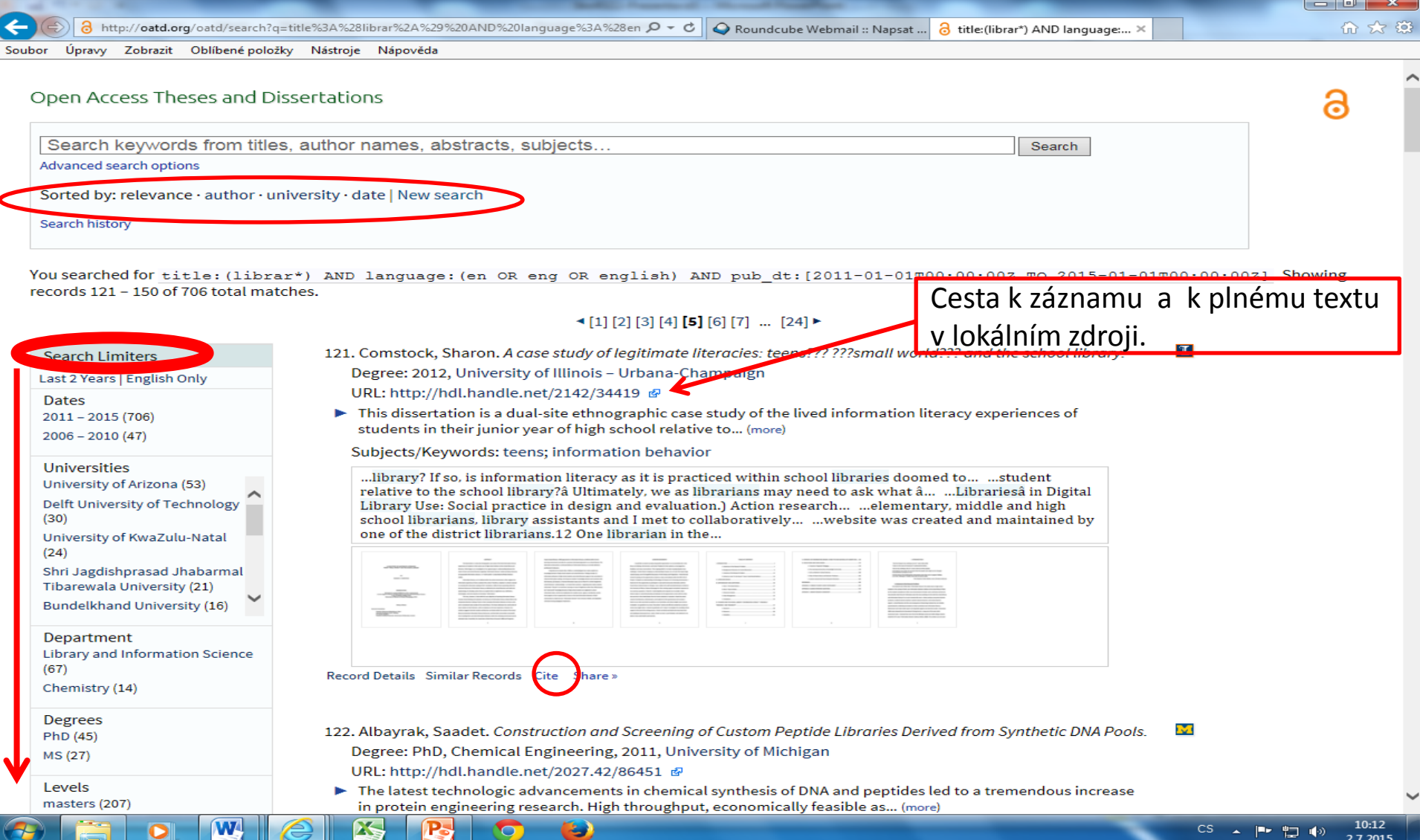

### **OATD** Pokročilé vyhledávání

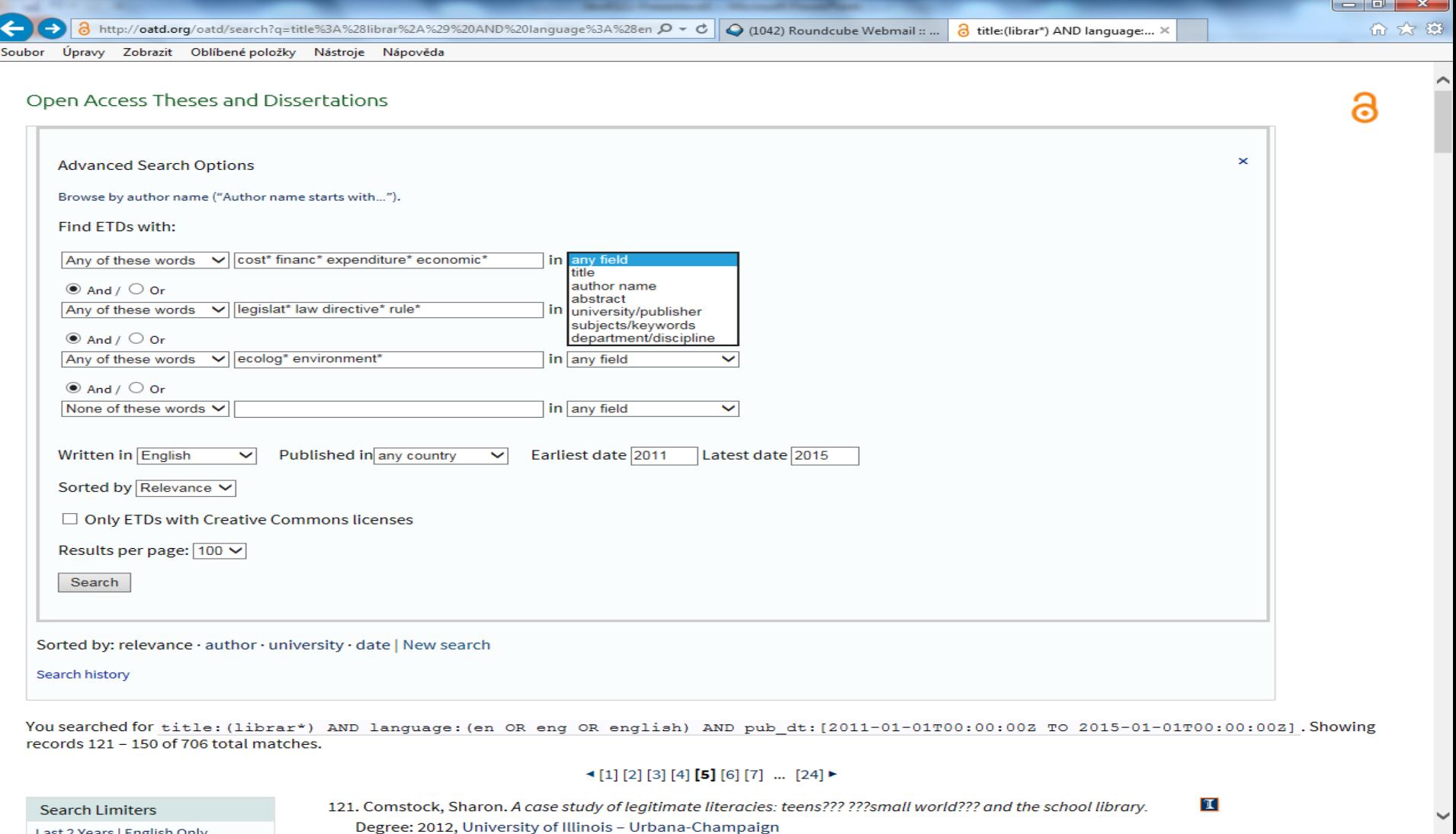

11:04<br>2.7.2015

 $CS \rightarrow \begin{array}{c} \bullet \\ \bullet \end{array} \begin{array}{c} \bullet \\ \bullet \end{array} \begin{array}{c} \bullet \\ \bullet \end{array}$ 

 $\mathbf{w}$ 

 $\bullet$ 

75

码

 $\epsilon$ 

 $\mathbf{P}$ 

- 9

O

## **OATD** Výsledky 2

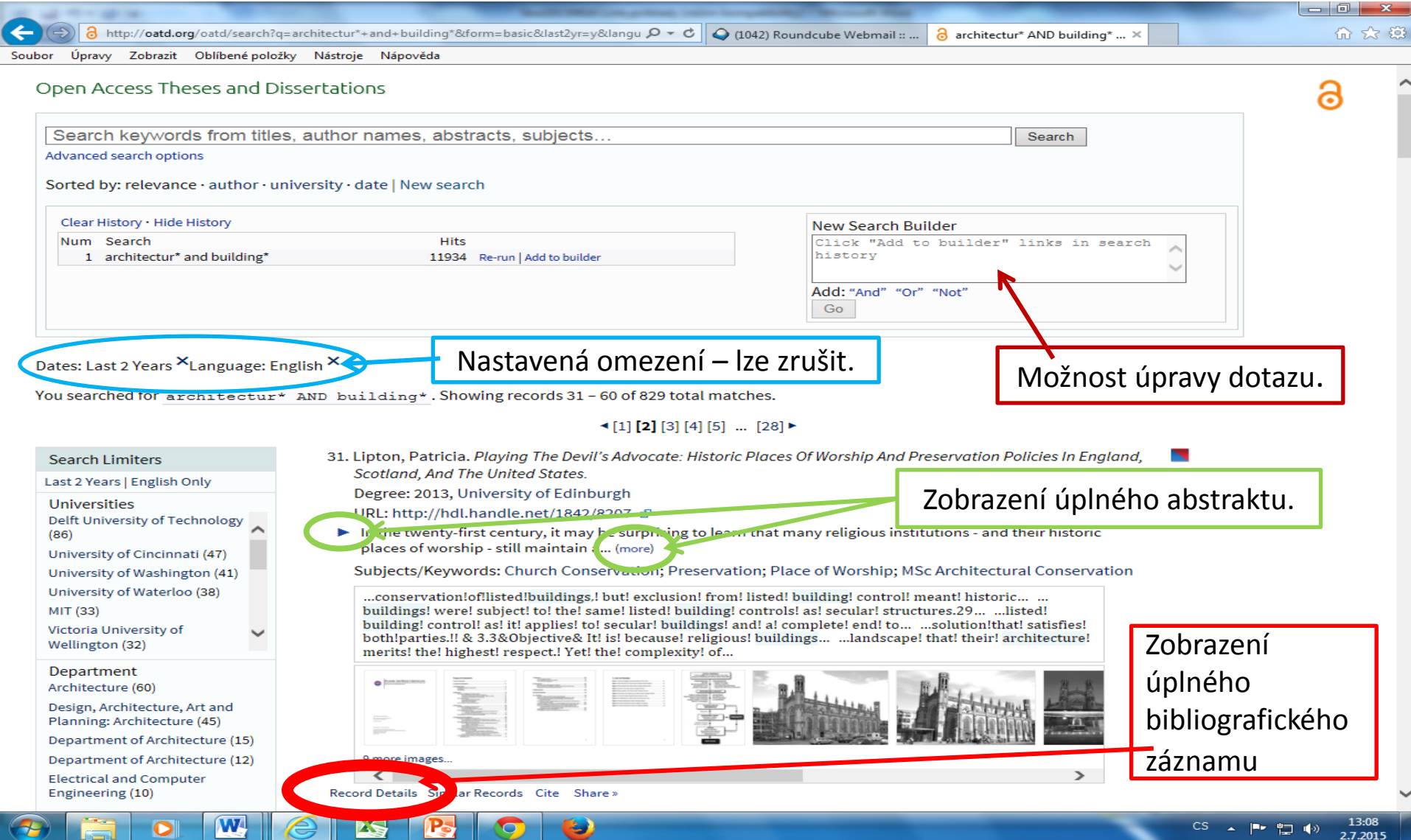

#### **OATD** Záznam

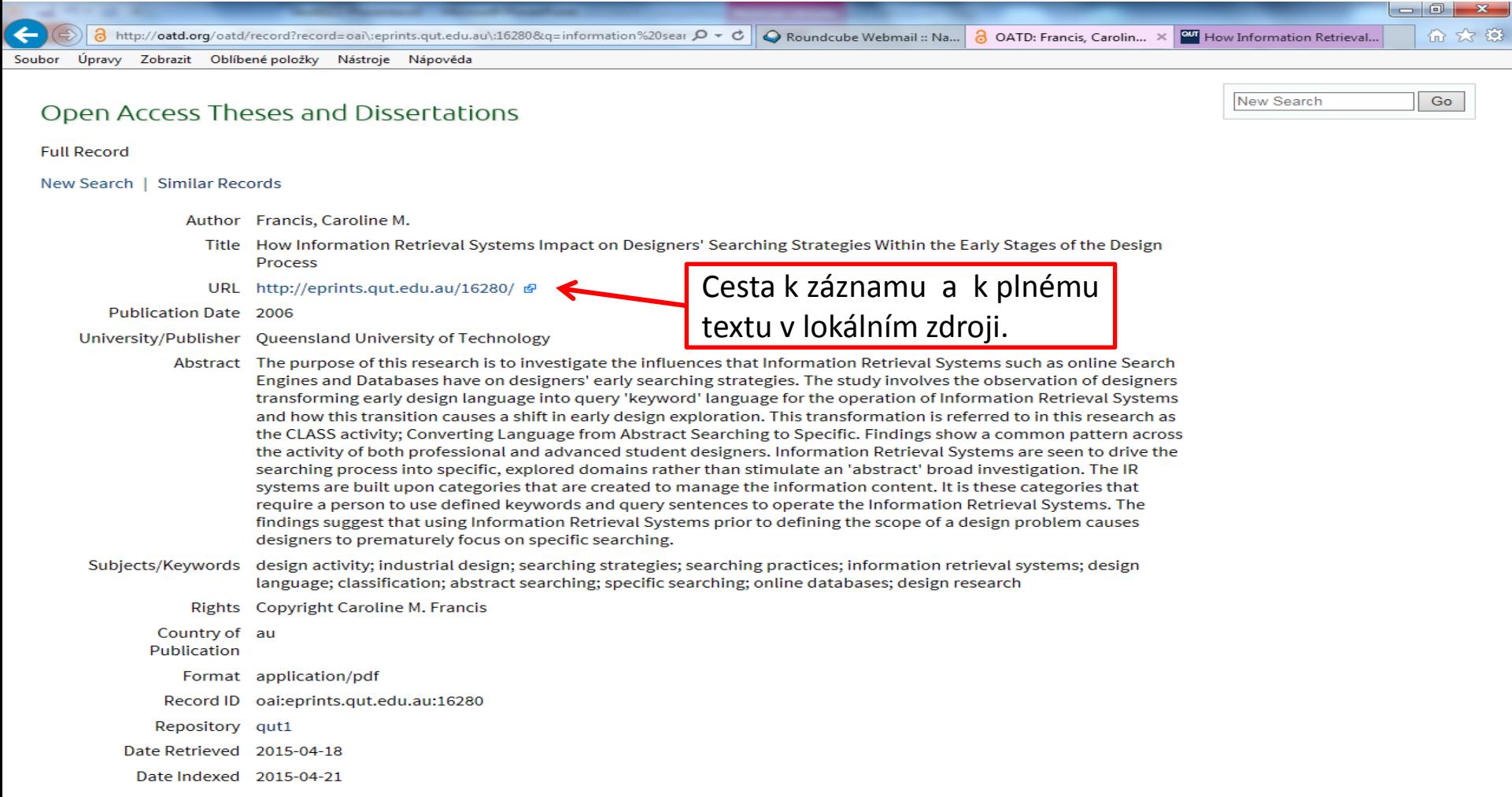

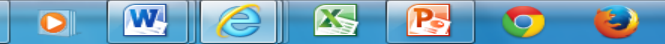

m

æ

# **EThOS**

- <http://ethos.bl.uk/Home.do>
- Databáze obsahuje asi 400 000 záznamů doktorských prací z Velké Británie z více než 120 institucí, z toho asi 160 000 je v plném textu. Měsíční přírůstek: asi 3 000 záznamů.
- Stažení některých plných textů zdarma je možné z EThOS (po registraci) či ze zdroje. Někdy lze objednat zhotovení elektronické kopie (pozor - placená služba).
- Lze používat booleovské operátory AND, OR a AND NOT.
- Seznam participujících univerzit: <http://ethos.bl.uk/HEIList.do>

#### **EThOS** Základní vyhledávání

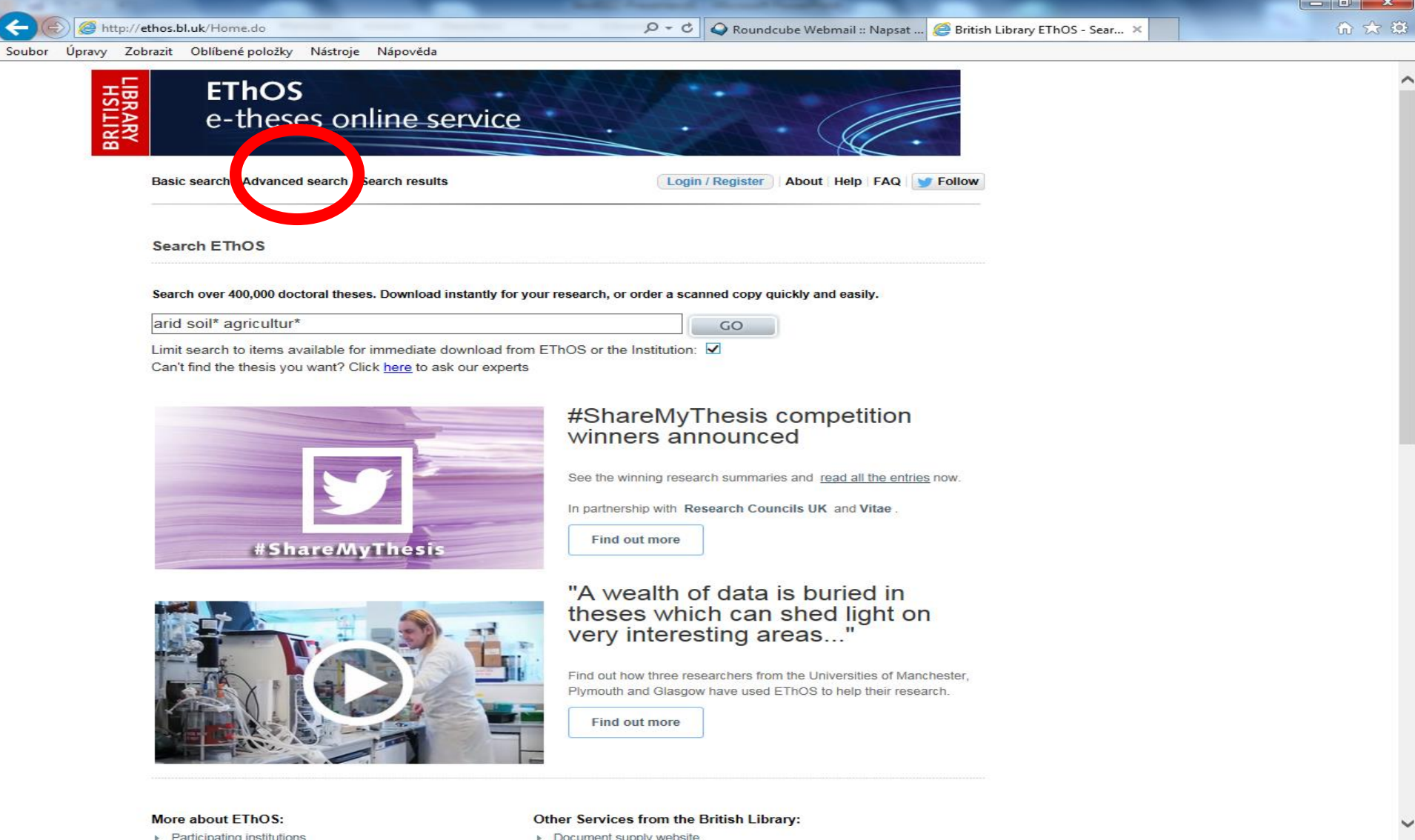

## **EThOS**

#### Pokročilé vyhledávání

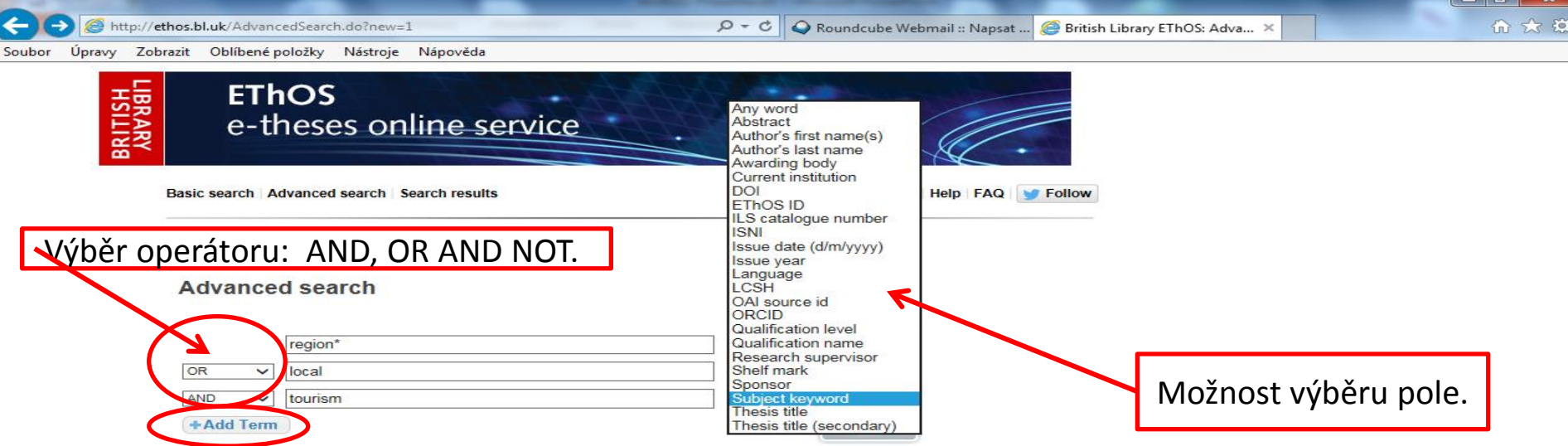

Limit search to items available for immediate download from EThOS or the Institution:  $\Box$ 

Terms and Conditions | Notice and Takedown Policy | Privacy Policy | Sitemap | Contact us

Copyright @ The British Library Board

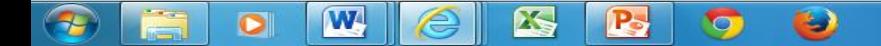

 $\sqrt{2}$ 

## **EThOS** Výsledky

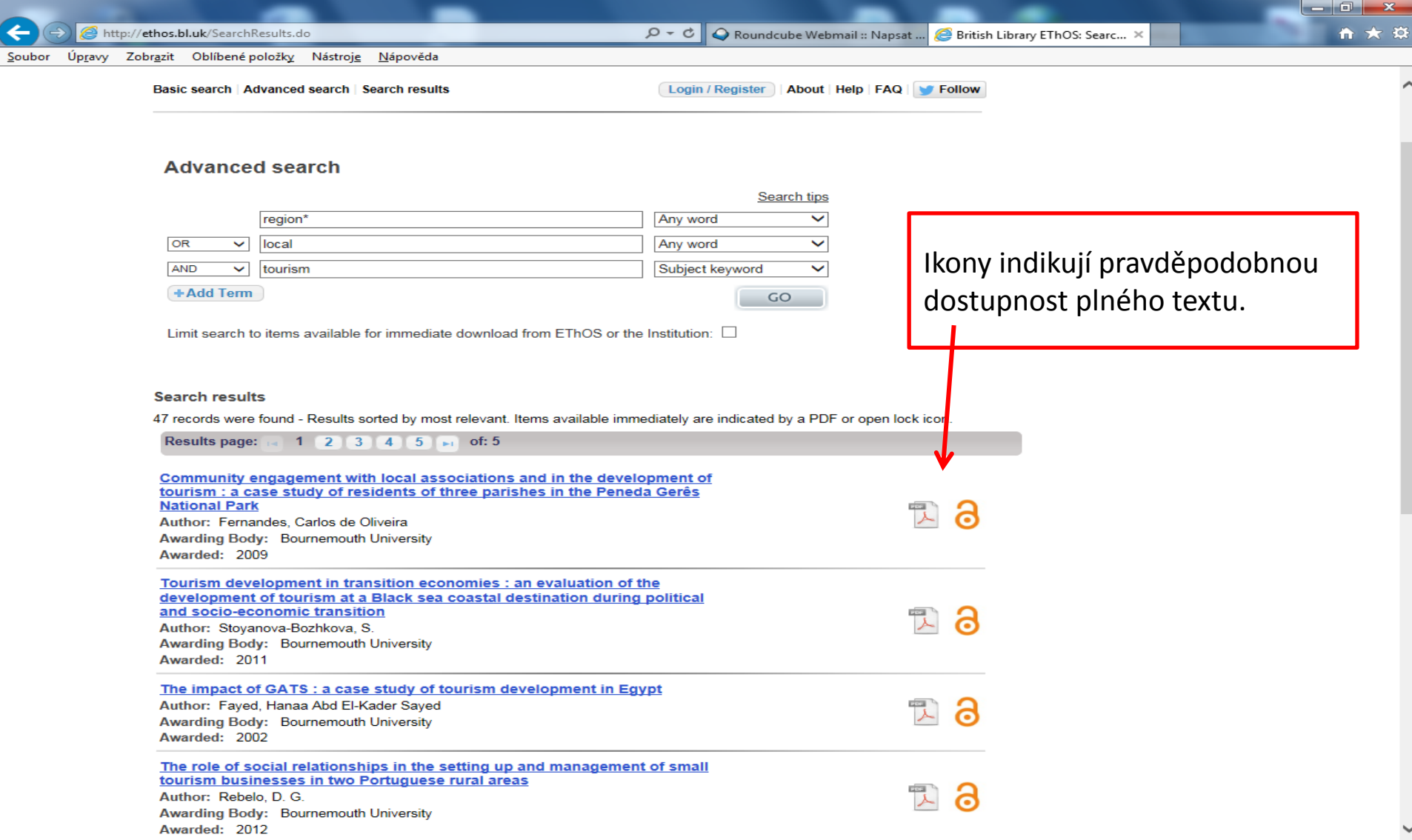

#### **EThOS** Záznam

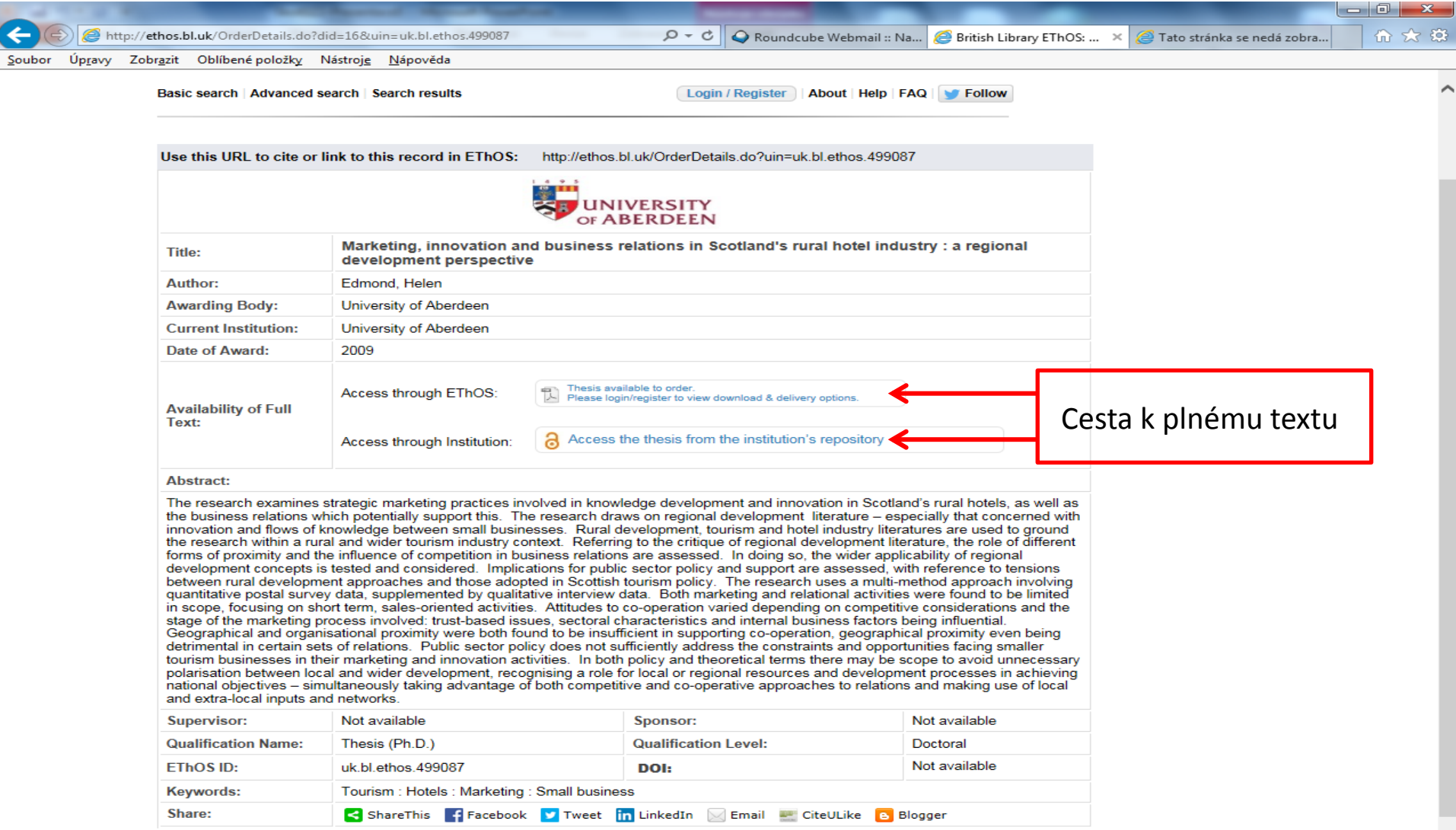